# **como fazer aposta no betnacional**

- 1. como fazer aposta no betnacional
- 2. como fazer aposta no betnacional :twitter betnacional
- 3. como fazer aposta no betnacional :betgol777 apostas online

### **como fazer aposta no betnacional**

#### Resumo:

**como fazer aposta no betnacional : Inscreva-se em fauna.vet.br para uma experiência de apostas única! Ganhe um bônus exclusivo e comece a ganhar agora!**  contente:

A Apple também segue uma política de revisão rigorosa para todos os seus aplicativos da App Store e garantir que apenas o melhores dos melhor estejam disponíveis em como fazer aposta no betnacional nossos usuários. Devido a essas razões,os ficheiros APK não são compatíveis com iOS iOS.

[como excluir conta galera bet](https://www.dimen.com.br/como-excluir-conta-galera-bet-2024-07-04-id-21100.html)

### **como fazer aposta no betnacional**

A Betnacional é a casa de apostas esportivas preferida pelos brasileiros, onde é possível realizar aposta em como fazer aposta no betnacional uma grande variedade de jogos, incluindo jogos ao vivo. Se deseja ter ainda mais comodidade, também podemos oferecer o Betnacional app, onde é possível realizar suas apostas rapidamente a qualquer momento e em como fazer aposta no betnacional qualquer lugar.

#### **como fazer aposta no betnacional**

#### **1. Acesse o site oficial da Betnacional de seu celular**

Inicie baixando o app Betnacional acessando o site oficial da Betnacional em como fazer aposta no betnacional seu navegador móvel, seja no celular ou tablet.

#### **2. Abra o menu lateral e clique no botão "Baixe nosso app"**

Após acessar o site oficial, clique no menu lateral e selecione a opção "Baixe nosso app". Caso esteja em como fazer aposta no betnacional um dispositivo móvel, basta clicar no botão presente na tela inicial.

#### **3. Faça o download do aplicativo**

Clique em como fazer aposta no betnacional "Fazer download" e espere a tela de download ser aberta automaticamente.

#### **4. Instale o arquivo baixado**

Para iOS, basta realizar a instalação normalmente. Já para Android, é preciso habilitar a opção "Permitir a instalação de aplicativos de origens desconhecidas" nas configurações do seu dispositivo.

#### **Por que utilizar o Betnacional app?**

- Facilidade e comodidade em como fazer aposta no betnacional realizar suas apostas;
- Grande variedade de esportes e jogos;
- Apostas ao vivo;
- Transmissões ao vivo.

### **Conclusão**

O Betnacional app é uma excelente opção para quem deseja realizar suas apostas esportivas de forma rápida e sem complicações. Além disso, como fazer aposta no betnacional interface é intuitiva e fácil de se utilizar, o que proporciona uma excelente experiência do usuário. Utilize as dicas e o tutorial fornecidos anteriormente para realizar o download e instalação do aplicativo.

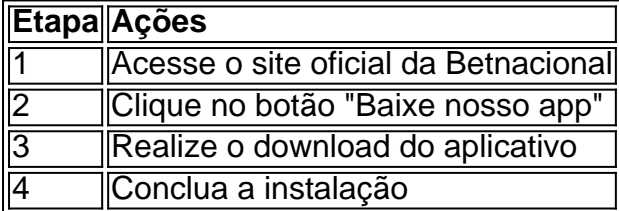

### **como fazer aposta no betnacional :twitter betnacional**

Loteria (NLRC) na Nigéria. Zebe foi lançado em como fazer aposta no betnacional 2014 porZeTurf, que começouem 2004

como um sitede desafiante a para apostar Em como fazer aposta no betnacional corridas com cavalos é desde então

nçou- posição número 2 Para A empresa mais probabilidade das esportivaS on line do o Na França! O Zo Eee Bet lançouna Áfricadailypost1.ng :

2024/10/07 zebet-lançado.in

A Betnacional, uma das casas de apostas esportivas online líder no mercado, oferece a seus clientes a opção de pagemento antecipado. Essa funcionalidade permite que os usuários saibam exatamente quanto devem pagar por suas apostas antecipadamente, sem precisar se preocupar com pagamentos posteriores.

A Betnacional é conhecida por oferecer uma experiência de jogo justa e transparente, e a opção de pagemento antecipado é apenas mais um recurso que reforça esse compromisso. Com essa funcionalidade, os jogadores podem planejar suas apostas de forma mais eficaz, tendo uma noção clara de suas despesas.

Além disso, a Betnacional é regulada e licenciada pelas autoridades de jogo responsáveis, o que garante a segurança e proteção dos fundos dos jogadores. Com a opção de pagemento antecipado, os usuários podem ter ainda mais confiança de que suas apostas estão em boas mãos.

Em resumo, a Betnacional oferece a seus clientes a conveniência e tranquilidade de um pagemento antecipado, além de como fazer aposta no betnacional reputação de confiabilidade e segurança. Se você ainda não fez como fazer aposta no betnacional aposta, dê uma olhada no site da Betnacional e descubra por que é a escolha preferida de tantos apostadores online.

## **como fazer aposta no betnacional :betgol777 apostas online**

O governo egípcio deve revogar as licenças de 16 empresas turísticas do Hajja envolvidas como fazer aposta no betnacional fazer peregrinações ilegais a Meca e encaminhará os gerentes da empresa ao Ministério Público.

A decisão foi tomada como fazer aposta no betnacional uma reunião de gabinete no sábado, depois que um relatório destacou a natureza duvidosa da forma como algumas empresas do turismo operam e vem após centenas dos peregrinos ao redor o mundo morreram sob calor sufocante.

O número oficial entre os egípcios é de 31, mas está sendo relatado pela agência Reuters e outros meios que até 500 a 600 Egípcios morreram durante o peregrination. Ally coloca as

mortes totais do Hajja como fazer aposta no betnacional quase500 Mas provavelmente vai subir ndice:

O relatório, que foi revisado pelo gabinete do governo da cidade de Meca e divulgado pela agência estatal norte-americana para a imprensa local no mês passado como fazer aposta no betnacional um comunicado oficial sobre o assunto. A empresa também acusou algumas empresas não fornecerem acomodações adequadas ao país deixando os turistas expostos à fumaça dos incêndios na região ferventes (que são conhecidos como "acidente").

Na reunião, o primeiro-ministro egípcio Mostafa Madbouly ofereceu suas "sinceras condolências e simpatia" às famílias dos peregrinos falecidos comprometendo a fornecer os apoio necessário. As licenças Hajq são atribuídas a países como fazer aposta no betnacional um sistema de cotas e Arábia Saudita exige que cada peregrino adquira uma das 1,8 milhões disponíveis para acessar legalmente Meca.

Mas como o custo de uma dessas licenças custa vários milhares dólares americanos, muitos peregrinos tentam acessar ilegalmente e normalmente não viajam como fazer aposta no betnacional ônibus organizados com ar condicionado ou fácil acesso a água.

O calendário lunar islâmico que este ano caiu durante as temperaturas escaldantes na Arábia Saudita é determinado pelo horário do Hajja. Peregrinos fizeram a jornada deste Ano como fazer aposta no betnacional altas temperatura de até 49 graus Celsius (120° Fahrenheit).

Ahmed, um indonésio de 44 anos que viu muitas pessoas adoecerem e até morrerem por causa do calor.

"Ao longo do caminho para casa, vi muitos peregrinos que morreram. Quase a cada poucas centenas de metros havia um corpo deitado e coberto com uma roupa [tecido branco] ihrom." "Toda vez que há uma distribuição de água dos moradores locais ou certos grupos, ela é imediatamente invadida pelos peregrinos", acrescentou ele.

Como parte da peregrinação, os fiéis realizam uma série de rituais dentro e ao redor do santo cidade Meca. muitas vezes envolvendo horas andando no calor escaldante todos dias... O número exato de mortes no Hajja deste ano ainda não está claro e o aumento deve ser esperado, já que cada país anunciou independentemente as morte dos seus cidadãos. Além disso, os governos só estão cientes dos peregrinos que se registraram e viajarem para Meca como parte da cota de seu país – mais mortes são temidas entre Peregrinos não

registrados.

Author: fauna.vet.br Subject: como fazer aposta no betnacional Keywords: como fazer aposta no betnacional Update: 2024/7/4 19:36:13